## **DAFTAR PUSTAKA**

- [1] Y. Wicaksono, Membangun Bisnis Online dengan Mambo, Jakarta: PT Elex Media Komputindo, 2008.
- [2] J. Wong, Internet Marketing for Beginners, Jakarta: PT Elex Media Komputindo, 2010.
- [3] D. Juju dan M. Studio, Cara Mudah Buka Toko Online dengan WordPress dan WP E-Commerce, Yogyakarta: C.V ANDI OFFSET (Penerbit ANDI), 2010.
- [4] K. C. Laudon dan J. P. Laudon, Sistem Informasi Manajemen Mengelola Perusahaan Digital, Jakarta: Salemba Empat, 2007.
- [5] M. Drs. Lamhot Sitorus, ALGORITMA DAN PEMROGRAMAN, Yogyakarta: CV. ANDI OFFSET (Penerbit ANDI), 2015.
- [6] H. A. Fatta, Analisis dan Perancangan Sistem Informasi untuk Keunggulan Bersaing Perusaahan dan Organisasi Modern, Yogyakarta: C.V ANDI OFFSET (Penerbit ANDI), 2007.
- [7] T. Hidayat, Panduan Membuat Toko Online dengan OSCommerce, Yogyakarta: mediakita, 2008.
- [8] Yuhefizard, Database Management Menggunakan Microsoft Access 2003, Jakarta: PT Elex Media Komputindo, 2008.
- [9] J. O. Grady, System Requirements Analysis, San Diego: Elsevier Insight, 2013.
- [10] Y. Kalfoglou, Cases on Semantic Interoperability for Information Systems Integration: Practices and Applications, USA: IGI Global, 2009, p. 43.
- [11] S. Kumar, J. Esteves dan E. Bendoly, Handbook of Research in Enterprise Systems, New Delhi: SAGE Publications India, 2011.
- [12] R. J. Baran, R. J. Galka dan D. P. Strunk, Principles of Customer Relationship Management, Natorp Boulevard: Cengage Learning, 2008.
- [13] WAHANA KOMPUTER, Panduan Belajar MySQL Database Server, Jakarta: mediakita, 2010.
- [14] D. P. Oktavian, Menjadi Programmer Jempolan Menggunakan PHP, Yogyakarta: Mediakom, 2010.
- [15] S. A. Herman, Step by Step Design Theory and Practices, Yogyakarta: CV Andi Offset, 2009.
- [16] G. P. Khasani dan D. J. Surjawan, "Aplikasi Inventory Berbasis Web Pada PT Telkomsel NS Tasikmalaya," *Jurnal Teknik Informatika dan Sistem Informasi,* vol. ii, 2016.
- [17] D. Sutisna, 7 Langkah Mudah Menjadi Web Master, Jakarta: mediakita, 2007.
- [18] WAHANA COMPUTER, Panduan Praktis Menguasai Pemrograman Web dengan JavaScript, Yogyakarta: C.V ANDI OFFSET (Penerbit ANDI), 2010.
- [19] K. Tampubolon, H. Saragih dan B. Reza, "IMPLEMENTASI DATA MINING ALGORITMA APRIORI PADA," vol. 1, 2013.
- [20] Kusrini dan E. t. luthfi, Algoritma Data Mining, Yogyakarta: C.V ANDI OFFSET (Penerbit ANDI), 2009.
- [21] "github," 17 11 2014. [Online]. Available: https://github.com/VTwo-Group/Apriori-Algorithm/graphs/contributors. [Diakses 16 12 2016].

EXAGANDUN

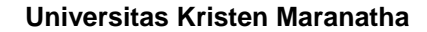